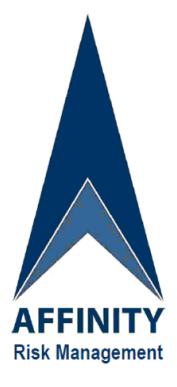

# **RISK WARNING SIGN**

## **Exclusion of Right to Sue**

### **These Conditions Affect Your Legal Right.**

### **PLEASE READ CAREFULLY**

Type your business name here

their employees and agents shall have no liability howsoever caused to YOU or any dependant for personal injury or death suffered by YOU or any dependant arising in any way whatsoever from the supply by

Type your business name here

of recreational services, including but not limited to

#### LIST YOUR ACTIVITIES HERE - THEY SHOULD READ THE SAME AS YOUR OTHER DOCUMENTATION

YOU acknowledge that Recreational Services are dangerous activities with many inherent risks as a result of which personal injury (and some times death) are common. YOU by your participation accept all risks of personal injury or death in any way whatsoever arising from your participation in such recreational activities and YOU and any dependants release and forever discharge

#### Type your business name here

and its employees and agents from all and any liability and claims arising from the supply of the Recreational Services.

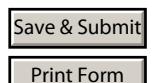

ARM RWSG 07 2012